# VisionLabs LUNA ID

Описание функциональных характеристик программного обеспечения и информация, необходимая для установки и эксплуатации ПО

ООО «ВижнЛабс» 123458, г. Москва, ул. Твардовского д. 8, стр. 1  $\odot$ +7 (499) 399 3361

info@visionlabs.ru $\sum$ 

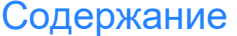

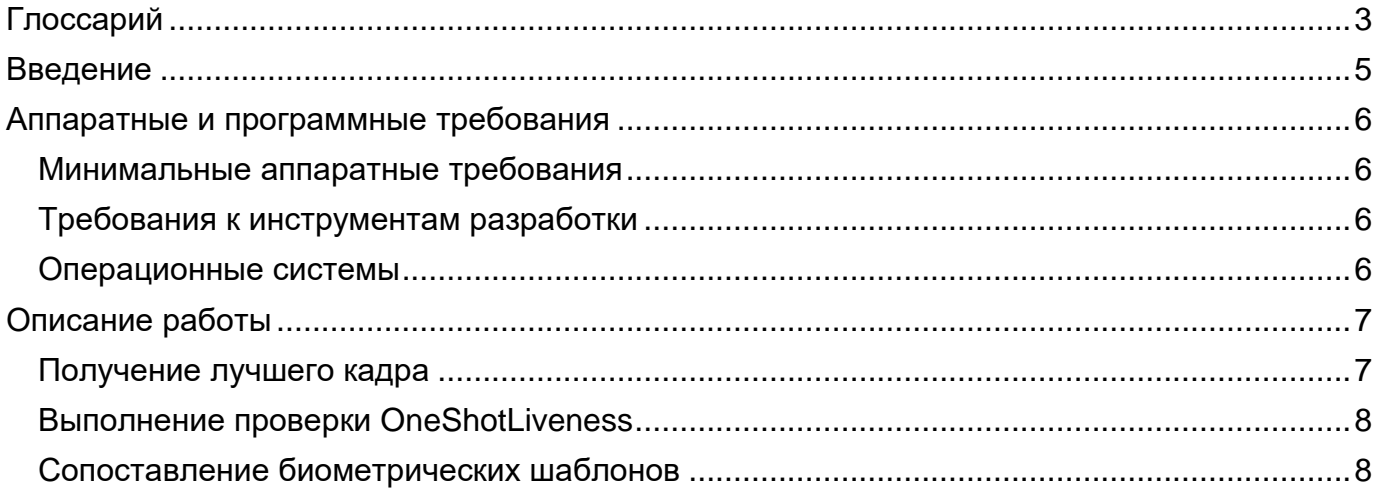

<span id="page-2-0"></span>**Глоссарий**

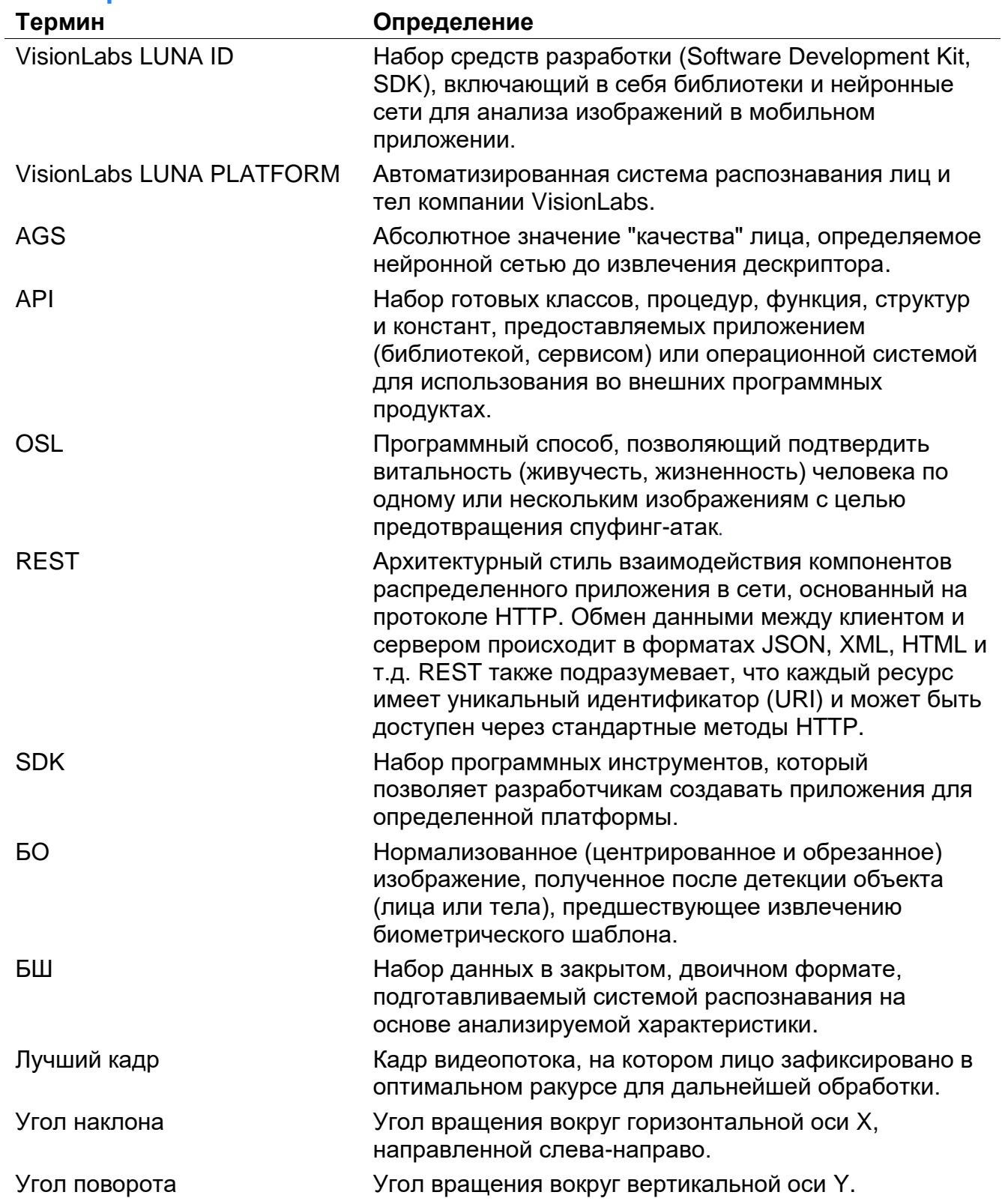

Угол отклонения Угол вращения вокруг горизонтальной оси Z, направленной вперёд.

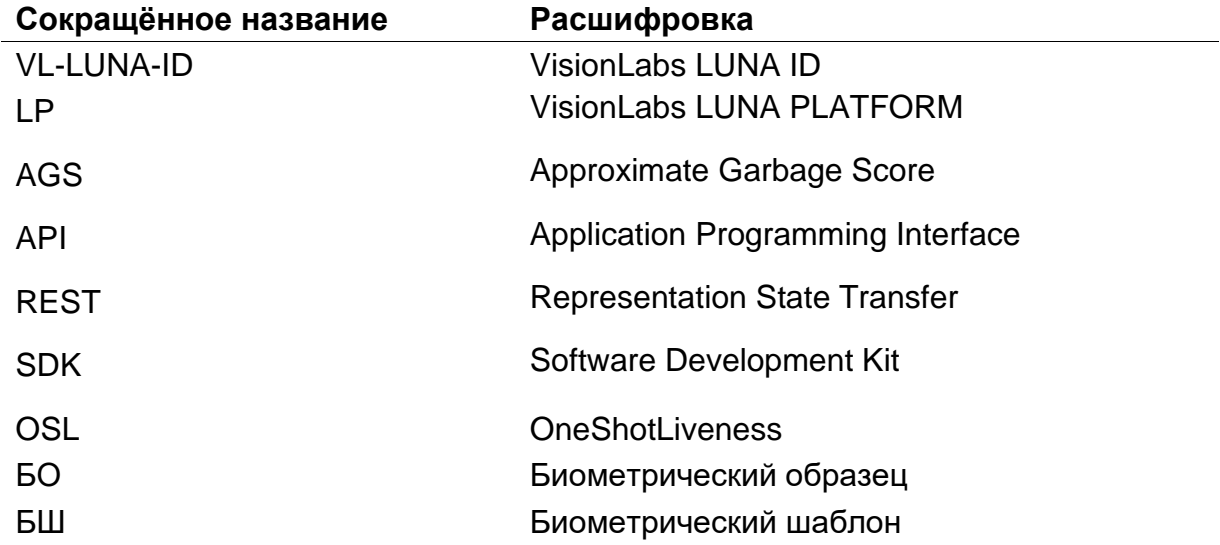

# <span id="page-4-0"></span>**Введение**

VisionLabs LUNA ID (далее – VL-LUNA-ID) – SDK, включающий в себя библиотеки и нейронные сети для анализа изображений в мобильном приложении.

<span id="page-5-0"></span>**Аппаратные и программные требования**

#### <span id="page-5-1"></span>**Минимальные аппаратные требования**

Следующие минимальные системные требования необходимы для работы с VL-LUNA-ID:

- CPU на Android: arm64-v8a, armeabi-v7a, x86\_64, x86, на iOS: arm64;
- **RAM 400 MB и больше.**

#### <span id="page-5-2"></span>**Требования к инструментам разработки**

Для работы с VL-LUNA-ID необходимы Android SDK 21 или выше на Android или XCode 13.2 или выше на iOS.

#### <span id="page-5-3"></span>**Операционные системы**

VL-LUNA-ID поддерживает операционные системы Android 5.0 и выше, iOS 13 и выше.

# <span id="page-6-0"></span>**Описание работы**

VL-LUNA-ID предназначен для работы с изображениями, на которых лицо зафиксировано в оптимальном ракурсе для дальнейшей обработки в соответствии с бизнес-логикой клиента.

VL-LUNA-ID может взаимодействовать с LUNA PLATFORM для решения следующих задач:

- выполнение проверки OneShotLiveness на бэкенде;
- сопоставление биометрических шаблонов на бэкенде.

Взаимодействие VL-LUNA-ID с LP происходит через REST API.

LP функционирует как бэкенд и позволяет создавать и использовать обработчики. Обработчики — это наборы правил или политик, которые описывают, как обрабатывать полученные изображения.

## <span id="page-6-1"></span>**Получение лучшего кадра**

Для получения лучшего кадра VL-LUNA-ID оценивает качество изображения по следующим критериям:

- количество лиц в кадре;
- размер ограничивающей рамки обнаружения лиц;
- расстояние от краев кадра до ограничивающей рамки обнаружения лиц;
- состояние глаз (открыты, закрыты или перекрыты);
- положение головы (углы наклона, поворота и отклонения);
- AGS;
- качество изображения (слишком большая экспозиция, недостаточная экспозиция и размытость).

Порядок получения лучшего кадра представлен на рисунке 1.

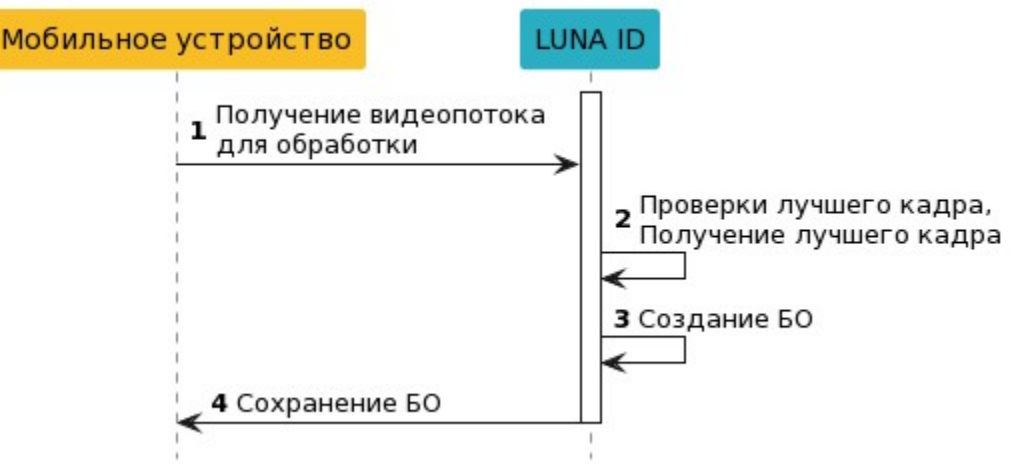

**Рисунок 1.** Порядок получения лучшего кадра

Основные шаги для получения лучшего кадра приведены ниже:

- 1. Обработка видеопотока и распознавание лиц.
- 2. Получение лучшего кадра на основе стандартных проверок.
- 3. Получение биометрического образца.
- 4. Сохранение биометрического образца на устройстве.

# <span id="page-7-0"></span>**Выполнение проверки OneShotLiveness**

Выполнение проверки OneShotLiveness позволяет определить, настоящее ли лицо человека или поддельное на изображении с полученным лицом. Для проведения проверки изображение с полученным лицом отправляется из VL-LUNA-ID в LUNA PLATFORM 5.

Порядок выполнения проверки OneShotLiveness представлен на рисунке 2.

#### <span id="page-7-1"></span>**Сопоставление биометрических шаблонов**

VL-LUNA-ID отправляет в LP лучший кадр на сопоставление биометрических шаблонов, чтобы сравнить набор свойств и вспомогательных параметров, описывающих лицо человека, с исходным изображением для определения сходства представленных объектов. Результатом является оценка сходства, где 1 означает полностью идентичные, а 0 — совершенно разные.

Порядок отправки лучшего кадра на составление биометрических шаблонов представлен на рисунке 2.

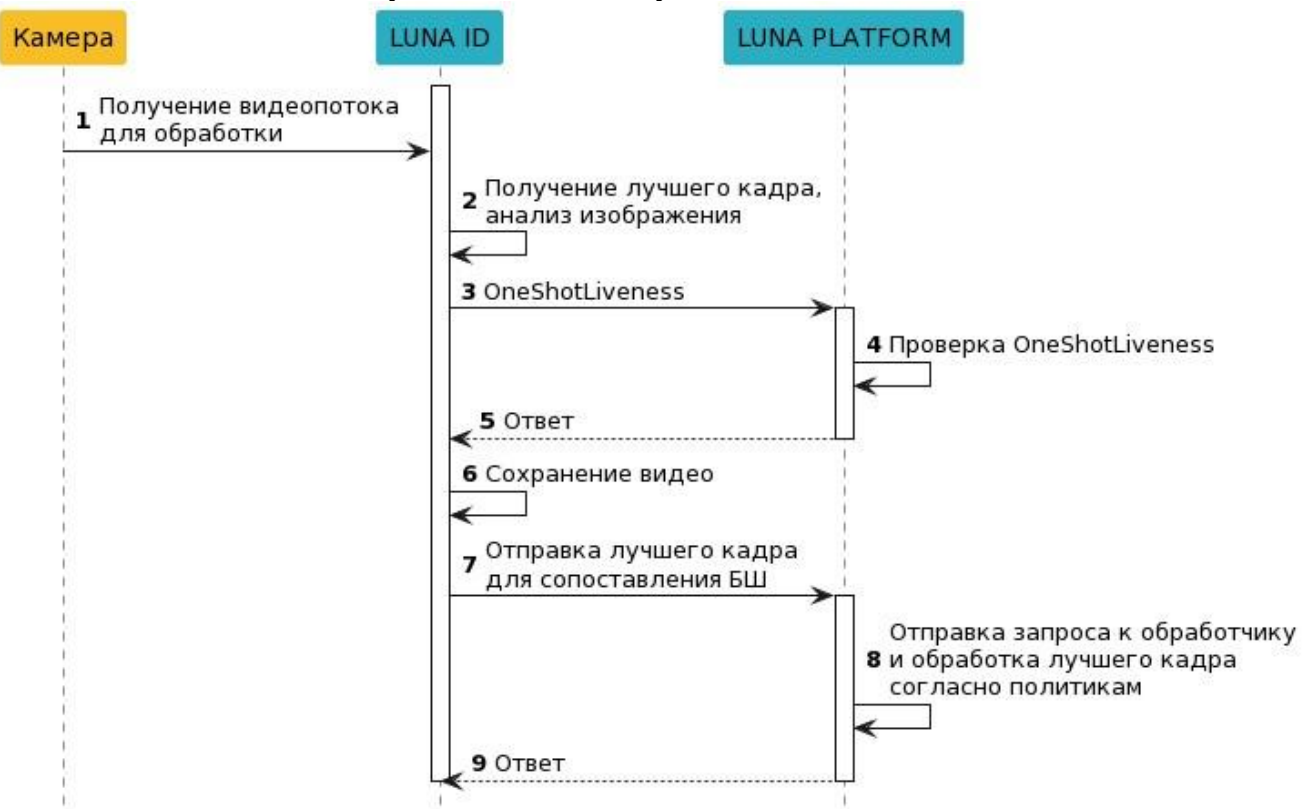

**Рисунок 2.** Взаимодействие VL-LUNA-ID с LP для проведения проверки OneShotLiveness и сопоставления биометрических шаблонов.

Основные шаги для проведения проверки OneShotLiveness и сопоставления биометрических шаблонов представлены ниже:

- 1. Обработка видеопотока и распознавание лиц.
- 2. Получение лучшего кадра.
- 3. Отправка полученного лучшего кадра для проведения проверки OneShotLiveness в бэкенд.
- 4. Проведение проверки OneShotLiveness.
- 5. Получение результатов.
- 6. Опциональное сохранение видеопотока с обнаруженным лицом на мобильном устройстве.
- 7. Отправка лучшего кадра для сопоставления биометрического шаблона.
- 8. Отправка запроса к обработчику и обработка лучшего кадра согласно политикам.
- 9. Получение результатов.